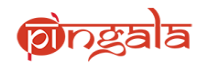

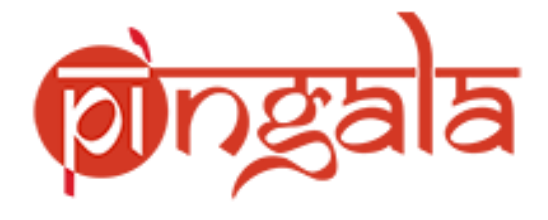

# **Faculty Recruitment – Applicant Portal**

**User Manual**

*© 2015All right Reserved. IIT Kanpur* Page 1

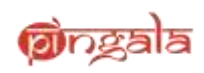

# **Contents**

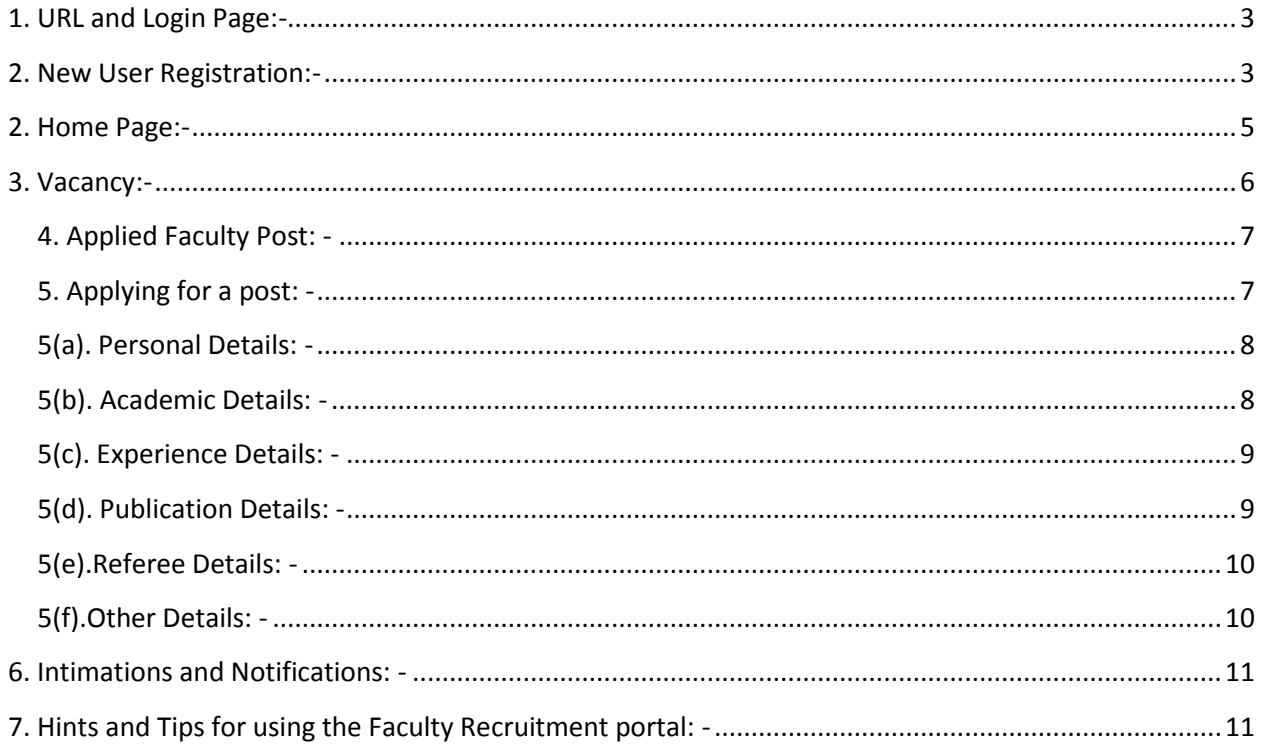

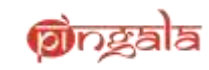

# <span id="page-2-0"></span>**1. URL and [Login Page:-](file:///C:\Users\Administrator\Desktop\-)**

Path: Open a Firefox/Chrome browser> Type the following in the address bar: http://pingala.iitk.ac.in/IITKFR-0

**Description:** This is the log-in page for IITK Recruitment Portal. Password is case sensitive.

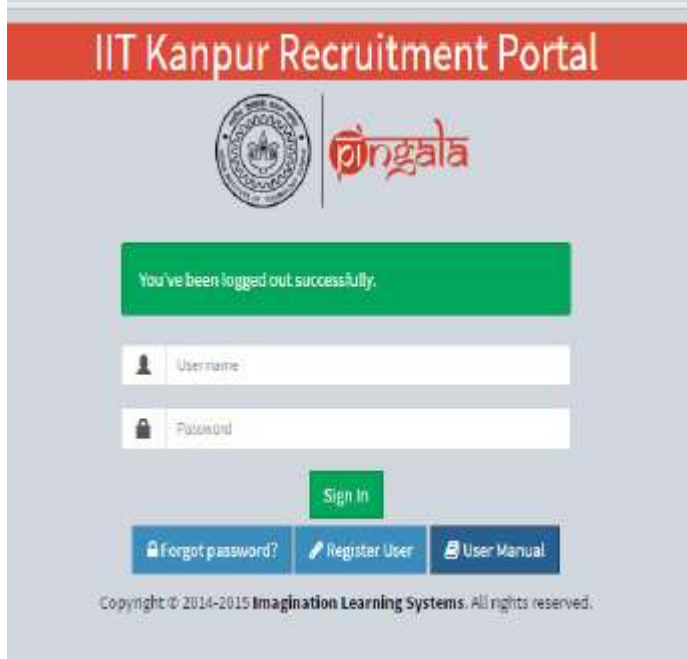

**Illustration 1:** Login interface of faculty recruitment portal.

#### <span id="page-2-1"></span>**2. [New User Registration:-](file:///C:\Users\Administrator\Desktop\-)**

**Description:** The following steps describe the registration process on the portal . Please follow the below steps to register yourself.

**Step 1:** Click on the button "Register user" as shown below. It will route you to a new page where your registration will be authenticated.

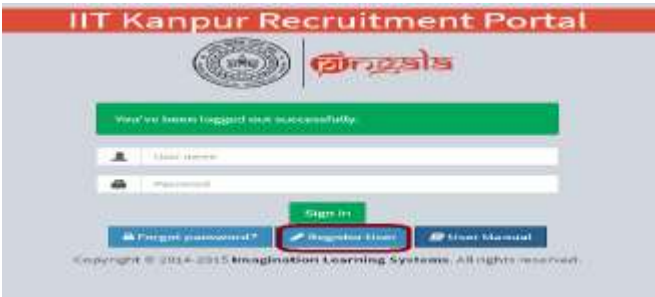

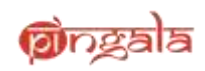

**Illustration 2:** Non-IITK user registration

**Step 2:** Enter the email ID that wish to register yourselves with and click on "Generate Verification Code" button. This will trigger an email to the entered email id. The email will contain a 4 letter one time password (OTP). This password or OTP will be used to authenticate your id.

**Step 3:** Enter the verification code/OTP generated using the above step, in the below screen.

**Step 4:** Upon entering the verification code and clicking on Submit, your id will be registered with us. Next screen will allow you to configure a password and set up a security question for your registered id.

*Note – It is important to remember the answer to this security question, as the same needs to be answered when you wish to reset your password.*

**Step 5:** Once the password and the security question are configured, the registration process is complete. You can now log in using your configured credentials.

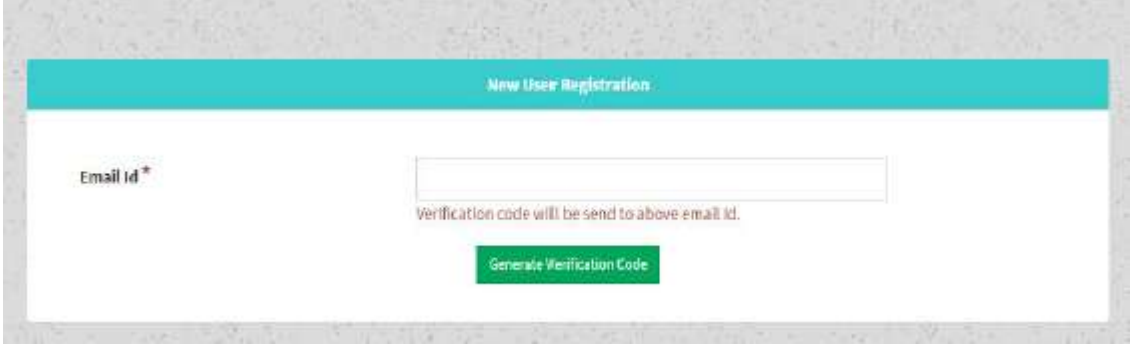

**Illustration 3:** Non-IITK user registration

**Step 3:** The user will be asked to enter the verification code; The OTP received by the user will have to be entered against this option

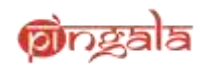

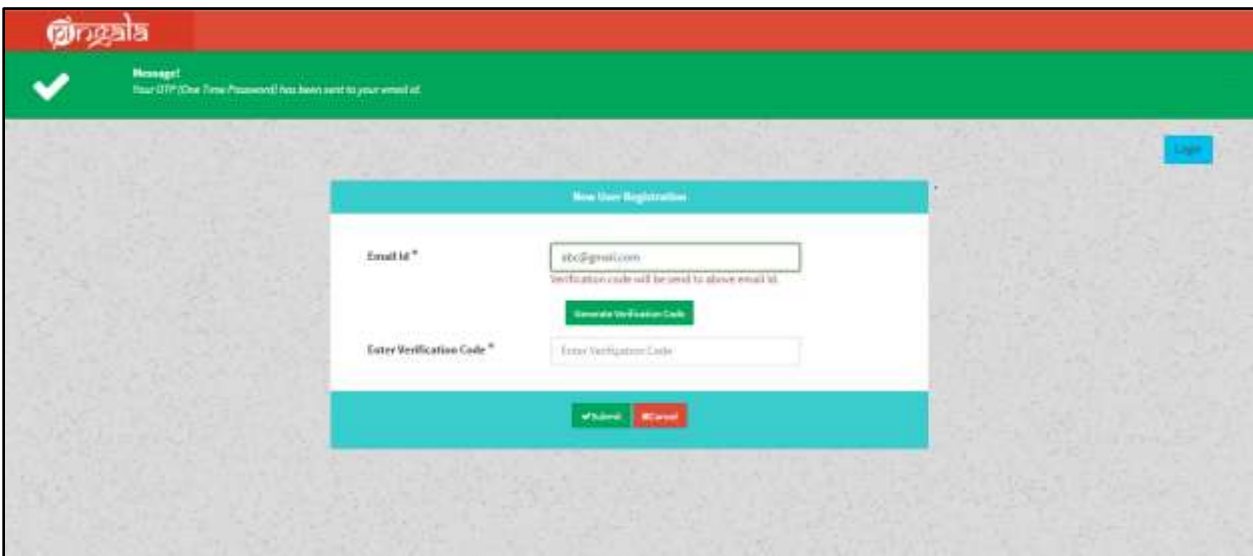

**Illustration 4:** Non-IITK user registration

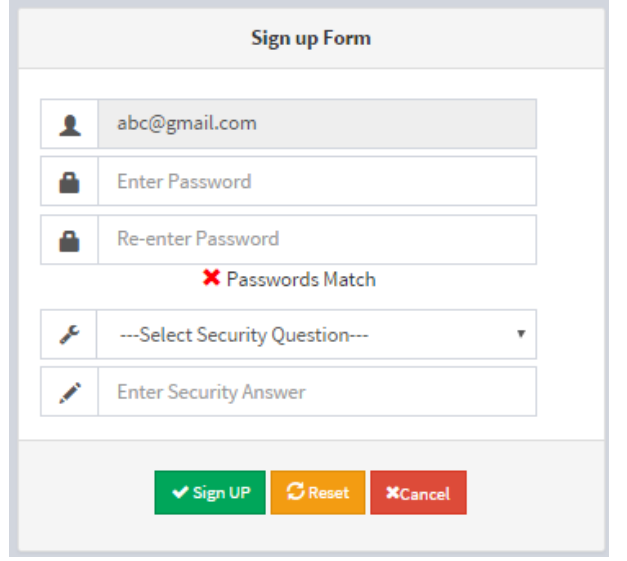

**Illustration 5:** password and secret question configuration

# <span id="page-4-0"></span>**2. Home Page:-**

**Path**: Login page -> Dashboard/Home page

**Description:** This interface is the home page or the dashboard. On the left hand side are two links, "vacancy" and "Post Applied". By default, the vacancy page is displayed on the dashboard. "Post Applied" shows the applications which have been filled/ submitted by the applicant.

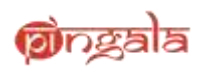

|               | $\equiv$                                                                                                    |                           |                                  |                              |                     |                         | $\mathbf{q} = \mathbf{0}$ |  |  |
|---------------|----------------------------------------------------------------------------------------------------|---------------------------|----------------------------------|------------------------------|---------------------|-------------------------|---------------------------|--|--|
| Vacatoj       | <b>E</b> Vacancy                                                                                                    |                           |                                  |                              |                     |                         |                           |  |  |
| Posts Applied | Posta base of the con-<br>The company of the company of<br>and the state of the late<br>Advertisement No. DOFA ROLLING 2005-003 0 th |                           |                                  |                              |                     |                         |                           |  |  |
|               | <b>Department</b>                                                                                                    | <b>Dat</b>                | <b><i><u>Photographs</u></i></b> | <b>Purine</b>                | Description         | <b>Bentical Crismat</b> | <b>April</b>              |  |  |
|               | <b>ALL</b>                                                                                                    | $\mathcal{H}_\mathcal{I}$ | 窩                                | 08/Play 2015 to 06/Play 2017 | Holing Vacancy open | 06                      | RB)                       |  |  |
|               | $\sim$                                                                                                    |                           | $\mathbb{Z}$                     |                              | 松叶                  |                         |                           |  |  |

**Illustration 6:** Dashboard of the logged in user

# <span id="page-5-0"></span>**3. [Vacancy:-](file:///C:\Users\Administrator\Desktop\-)**

Path: Login page -> vacancy

**Description:** All the advertisements floated by IIT Kanpur will be listed in this interface. The following details are captured for each advertisement.

*Advertisement number –* Advertisement number. Alongside this number, the actual advertisement file is also displayed.

*Department –* department for which the vacancy is for

*Post –* posts applicable for vacancy

*PhD required –* whether Ph. D is required for this post

*Period* – period for which the vacancy will remain active

*Description* – displays additional information about the vacancy

*Download CV format –* If applicable, the CV format for the vacancy

*Apply –* button which allows the user to apply for a vacancy. If the user has already submitted his application for this post, the button will replaced by the label "Applied".

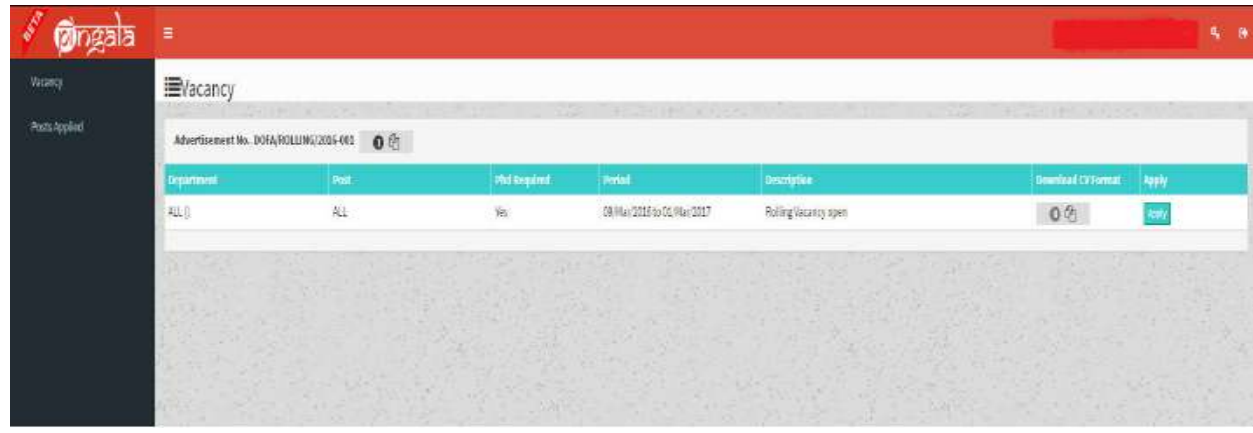

![](_page_6_Picture_1.jpeg)

**Illustration 7:** Vacancy details

#### <span id="page-6-0"></span>**4. Applied Faculty Post: -**

**Path**: Login page -> Applied Faculty Post

**Description:** This page displays the list of applications made by the user against the available vacancies. The applied applications are displayed along with the following details.

*Advertisement number –* Displays the advertisement number *Registration Number –* This is an auto generated number that is generated upon submitting an application *Post applied for –* displays the post which the applicant has applied for *Department -* displays the department which the applicant has applied for *Form status-* displays the current status of the application form. *View –* This option allows the applicant to preview his/her application *Update –* This button is enabled in two cases - 1: The application has not been submitted yet. 2: After submission, HoD requests the applicant for further details on the application. *Application status –* The current status of the application. *Reminder –* A counter showing any reminders for the applicant. Please note that any actual reminder/notification will be sent to the registered email ID and will not be displayed on the portal. *Short summary –* A brief overview of the applicant based on the details provided on the application

![](_page_6_Picture_7.jpeg)

![](_page_6_Figure_8.jpeg)

#### <span id="page-6-1"></span>**5. Applying for a post: -**

All vacancies floated by the IITK recruitment team is shown on the home page of the applicant. The applicant can apply against the vacancies of his/her choice by clicking on the apply button against each vacancy.

![](_page_6_Picture_164.jpeg)

![](_page_6_Figure_12.jpeg)

![](_page_7_Picture_0.jpeg)

The applicant will be asked to fill in the following details once the applicant clicks on "Apply"

*Note - Any part of the application marked by "\*" indicates a mandatory field. The applicant needs to necessarily fill in these fields to move on to the next section of the application.*

#### <span id="page-7-0"></span>**5(a). Personal Details: -**

This part of the application captures the personal details of the applicant. The Personal details section is divided into following sub sections:

*Personal details* – this section of the form captures the name, DOB, nationality, Gender and other basic personal details

*Present details –* This section captures the current address details of the applicant

*Permanent details –* This section captures the permanent address details of the applicant

![](_page_7_Picture_121.jpeg)

**Illustration 10:** Personal Details

#### <span id="page-7-1"></span>**5(b). Academic Details: -**

This second section of the application seeks academic details from the applicant. The applicant needs to fill in his/her academic history.

Academic details capture the following details of the applicant

*Academic records –* The applicant needs to enter his/her graduation details, starting from Bachelors. The applicant will be able to add multiple rows by clicking on the "+" button at the bottom of the section. Also captured are the "Application of Specialization" and "Current area of Research"

![](_page_8_Picture_0.jpeg)

![](_page_8_Picture_93.jpeg)

**Illustration 11:** Academic Details

#### <span id="page-8-0"></span>**5(c). Experience Details: -**

This section captures professional experience of a candidate. This section has the following subsections

- **•** Employment History **•** Teaching Experience
- Consultancy Experience
- Industrial Experience
- Supervised Thesis
- Administrative Experience

To fill in the details pertaining to a section, the applicant needs to click on the checkbox against the subsection to expand the selection.

![](_page_8_Picture_94.jpeg)

**Illustration 12:** Experience Details

#### <span id="page-8-1"></span>**5(d). Publication Details: -**

This section captures publication details of a candidate. This section has the following subsections

![](_page_9_Picture_0.jpeg)

- Publications
- Best Five Papers
- Three Most Cited Papers
- Details of books Published and In-press

![](_page_9_Picture_120.jpeg)

**Illustration 13:** Publication Details

# <span id="page-9-0"></span>**5(e).Referee Details: -**

This section captures information about references. Every applicant is expected to provide at least 3 references. If the applicant chooses his/her thesis guide as one of the referee, he/she needs to specify this, using the checkbox on the page.

| markinkeled                           |                                                        |                                               |                                                                                                    |                                                                                                    |  |
|---------------------------------------|--------------------------------------------------------|-----------------------------------------------|----------------------------------------------------------------------------------------------------|----------------------------------------------------------------------------------------------------|--|
| <b>WORKSHIP RAINS</b>                 | It is the first that the second company of the boards. | <b>B&amp; At Amazon calls &amp; caller TV</b> |                                                                                                    | cleaners with three deal moves.                                                                                                    |  |
| Dribard Lakesi 7                      | to a cars as an integration and the                    | minimizer                                     |                                                                                                    | through three child primary.                                                                                                    |  |
| th America                            | $-4444444$                                             | massacr<br>$\sim$                             |                                                                                                    |                                                                                                    |  |
| <b>STANDARD</b>                       | to a series determined to a community                  | 10.014                                        |                                                                                                    | Thomas dealer further all skilled                                                                                                    |  |
| $0.4 - 0.14$                          | To determine the standard state.                       | (Contabined Way)                              | $\label{eq:3.1} \begin{split} \mathcal{C}^{(1)}(x) &= \frac{1}{2\pi} \frac{1}{2\pi} \frac{$<br>$\sim$ | classifier terms from a result.                                                                                                    |  |
| Track Box                             | dealership and consumer                                |                                               |                                                                                                    | 121 - Anno gapitores eras Motorio garante-                                                                                                    |  |
|                                       |                                                        |                                               |                                                                                                    |                                                                                                    |  |
| <b>Holmest Hans T</b>                 | Professor Mini-Printers (Southern)                     | <b>Richmond Edge</b>                          |                                                                                                    | Assistant Wings House again address to                                                                                                    |  |
| <b><i>Unique Life of Electric</i></b> | 27 September 2014 and a special constructions          | designed                                      |                                                                                                    | the state and a send to send                                                                                                    |  |
| <b>Country</b>                        | a a string<br>- a photo -                              | Grand av                                      |                                                                                                    | $\cdots = 0 \qquad \qquad 0 \qquad \qquad 0 \qquad \qquad 0 \qquad \qquad 1 \qquad \qquad 0 \qquad \qquad 1 \qquad \qquad 0 \qquad \qquad 0 \qquad \qquad$ |  |
| Permane                               | the determination of the of contemplate                | <b>STAR</b>                                   |                                                                                                    | ----<br>the date of this college lot is that-                                                                                                    |  |
| <b>BROADLER</b>                       | The primary division of the ball                       | <b>Contract Bac.</b>                          | the company of the dealership<br>$\sim$<br><b>TRIPS --</b>                                                                                                    | The water of a state work of street                                                                                                    |  |
| For Mid-                              | the primary determination                              | ---                                           |                                                                                                    | 101 - These policiesm was 4-8-dealer publisher                                                                                                    |  |
|                                       |                                                        |                                               |                                                                                                    |                                                                                                    |  |
| considerable to science. The          | School State Analysis Christmas                        | <b>Bid-independent design 17</b>              |                                                                                                    | Streets also fills againments                                                                                                    |  |
| <b>Christmas Andrews</b>              | Statement and Programmation                            | <b>RADIOHOLD</b>                              |                                                                                                    | Government and the company of the series                                                                                                    |  |
| <b>Independent</b>                    | $\cdots a + b + c + c + \cdots$<br>$-200$ CD.          | <b>TRAINER</b>                                |                                                                                                    | <b>TERRATE</b>                                                                                                    |  |
| <b>Province</b>                       | In the party desired to be a committed                 | or ad ar-                                     |                                                                                                    | Constant and constant of a dealer                                                                                                    |  |
| beechich."                            | the second character of the                            | (Free-Entries Blow)                           | The company's state and the<br><b>COLLEGE</b>                                                                                                    | the state was a series of their                                                                                                    |  |
| San beer.                             | the press change starts.                               |                                               |                                                                                                    | 113 White partners this Holland Accider                                                                                                    |  |
|                                       |                                                        |                                               |                                                                                                    |                                                                                                    |  |

**Illustration 14:** Referee Details

# <span id="page-9-1"></span>**5(f).Other Details: -**

This section of the form captures other relevant details of a candidate. This section has the following subsections

- Awards and Recognitions
- **•** Technologies Developed
- Teaching Plan

Research Plan

- Patents Granted Other Activities
- Cover Letter

![](_page_10_Picture_0.jpeg)

Each of the above mentioned subsections have a check box against them. On clicking the check box against the particular subsection, pertinent fields are displayed for the applicant to fill out.

| decrease in the constitution of the constitution of the con-                 | Contractor of the Second Contractor                                                                                                | Change of                                                                                                    |                                                                                                    | $\sim$                      |
|------------------------------------------------------------------------------|----------------------------------------------------------------------------------------------------|----------------------------------------------------------------------------------------------------|----------------------------------------------------------------------------------------------------|-----------------------------|
| <b>CONTRACTORS</b>                                                           |                                                                                                    | Controlled the Control of Chicago                                                                                                    |                                                                                                    |                             |
| departure of                                                                 | the course of the control of                                                                                                    | church country discussion and                                                                                                    |                                                                                                    |                             |
|                                                                              |                                                                                                    |                                                                                                    |                                                                                                    | <b>COMPOS</b>               |
| the concerning of an anti-contract contract contract.                        |                                                                                                    |                                                                                                    |                                                                                                    |                             |
| THE R. P. LEWIS CO., LANSING MICH.                                           | the control of the property of the control of                                                                                      | distantaneous.                                                                                                    | the state of the company's                                                                                                    |                             |
|                                                                              |                                                                                                    |                                                                                                    |                                                                                                    | Angel - general and manager |
| THE CONTRACT OF THE CONTRACT OF CONTRACT<br>an wood a strong                 | and the state of the local                                                                                                    | THE REPORT OF THE R. P. LEWIS CO., LANSING MICH.<br>$\frac{1}{2} \left( \frac{1}{2} \right) \left( \frac{1}{2} \right) \left( \frac{1}{2} \right)$ |                                                                                                    |                             |
|                                                                              |                                                                                                    |                                                                                                    |                                                                                                    |                             |
| the Greenwood and                                                            |                                                                                                    |                                                                                                    |                                                                                                    | $\leftrightarrow$           |
| the state of the company of the                                              |                                                                                                    |                                                                                                    |                                                                                                    |                             |
| The Contract of the Contract of the Contract of<br>-------                   | The process of the process of the con-                                                                                             | 1. The research and the development and the process computer state                                                                                 | The property of the property of the property                                                                                                    |                             |
| and the state of the control of the<br>ASSESSED LATINGER, TRINING BISSINESS. |                                                                                                    |                                                                                                    |                                                                                                    |                             |
| <b>Contract of the Contract of the Con-</b>                                  |                                                                                                    | denver a standards.                                                                                                    | and the control of the control of the                                                                                                    |                             |
|                                                                              | the company of the company of the company                                                                                          |                                                                                                    |                                                                                                    |                             |
| Change to see it wants to                                                    | Superviso control and the con-                                                                                                    | Contractor development<br>- 11 -                                                                                                    | $\frac{1}{2} \left( \frac{1}{2} \right) \left( \frac{1}{2} \right) \left( \frac$ |                             |
| the particular Pro-                                                          | The Company of the property of                                                                                                    |                                                                                                    |                                                                                                    |                             |
|                                                                              |                                                                                                    |                                                                                                    |                                                                                                    |                             |
| _____                                                                        |                                                                                                    |                                                                                                    |                                                                                                    |                             |
| the project and contact the state of the state of                            | work the company of the company                                                                                                    | the property of the control of the control of<br>The AL 218 Electronical Hill Eldrid at                                                            |                                                                                                    |                             |
|                                                                              |                                                                                                    |                                                                                                    |                                                                                                    |                             |
| the company of the series                                                    |                                                                                                    |                                                                                                    |                                                                                                    |                             |
| The property of the characters.                                              | ____                                                                                                    | considered for a percentage of their                                                                                                    |                                                                                                    |                             |
|                                                                              | and the control of the control of the                                                                                              |                                                                                                    |                                                                                                    |                             |
| dealership to the dealership                                                 |                                                                                                    |                                                                                                    |                                                                                                    |                             |
|                                                                              |                                                                                                    |                                                                                                    |                                                                                                    |                             |
| The project of the detection<br><b>SOUTH-</b>                                | and the property of the control of the control of the control of the control of<br>the property of the property of the property of | The complete will be an excellent con-<br>--                                                                                                    | <b>Contract</b>                                                                                                    |                             |
|                                                                              |                                                                                                    |                                                                                                    |                                                                                                    |                             |
| the company and company design the pro-                                      |                                                                                                    |                                                                                                    |                                                                                                    |                             |
| .<br>contract and control of                                                 | and the property of the company of the                                                                                             | The first and                                                                                                    | <b>Commercial</b>                                                                                                    | ___                         |
|                                                                              |                                                                                                    |                                                                                                    |                                                                                                    |                             |

**Illustration 15:** Other Details

# <span id="page-10-0"></span>**6. Intimations and Notifications: -**

All intimations and notifications will be triggered directly to the registered email ID. No notification/alerts will be displayed on the applicant portal.

# <span id="page-10-1"></span>**7. Hints and Tips for using the Faculty Recruitment portal:** -

1: Ensure that any file to be uploaded on the portal is in PDF format. The portal will let you upload ONLY PDF formatted files.

2: Ensure that no special characters are used on the filename(s), that are to be uploaded. For example: &, backslash(/) etc.

3: Below is a quick checklist of the possible file uploads across various sections on the portal . Again, all these files should be in PDF format.

- a) Date of Birth(DOB) Proof
- b) Caste Certificate, if valid
- c) Photograph of the applicant
- d) Specimen Signature of the applicant
- e) Degree certificates
- f) Experience details like Teaching Exp, Consultancy Exp, Industrial Exp etc.
- g) Papers published
- h) Best 5 papers published by you (copy of each paper)
- i) Top 3 cited papers (copy of each paper)
- j) Awards & Recognitions, if any
- k) Details of technologies developed, if any
- l) Research plan
- m) Teaching plan
- n) Cover Letter
- o) Details of any other activities